## **Files and Folders | Sorting Activity**

| Name:     |
|-----------|
| Teacher:  |
| redorrer. |
| Date:     |

Looking at the files below, think of folder names that make sense. Write the folder names above the folders. Then sort the files into the folders you've created by writing them in the correct boxes.

## **Files**

| CutePandaEats.mp4 | DanceVideo.mp4    | MomPic.jpg        | BookReport4.doc   |
|-------------------|-------------------|-------------------|-------------------|
| MathHW2.16.24.doc | FriendsPic.jpg    | MathHW2.22.24.doc | CoolClouds.jpg    |
| BookReport2.doc   | MathHW2.19.24.doc | FireworksVid.mp4  | ZooTrip.mp4       |
| FunnyRabbit.jpg   | BeachDay.jpg      | BookReport3.doc   | MathHW3.16.24.doc |
|                   |                   |                   |                   |

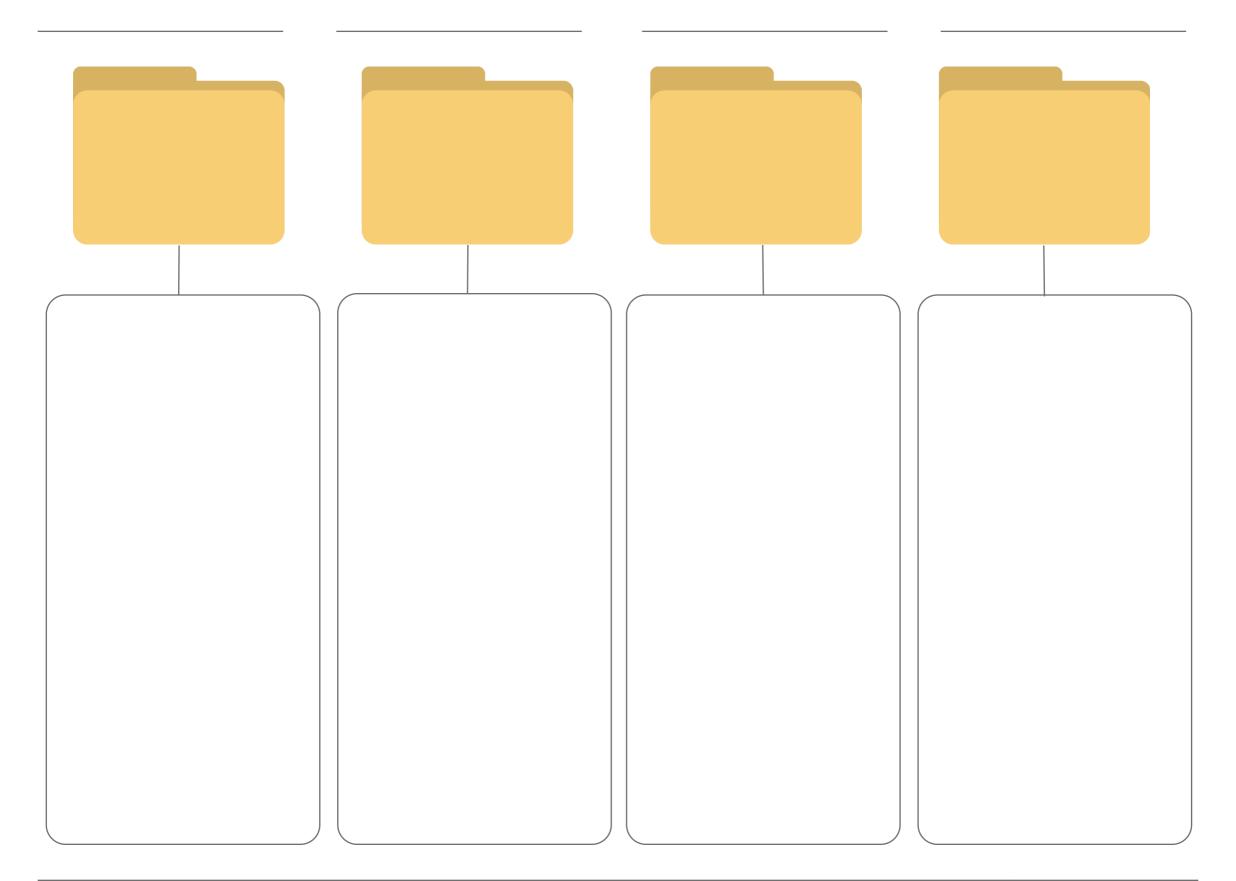